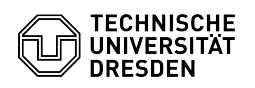

## Verbindung zum Datengateway wird abgelehnt

03.07.2024 13:37:33

## **FAQ-Artikel-Ausdruck**

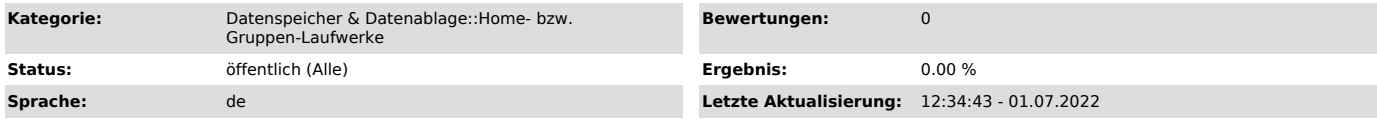

## *Schlüsselwörter*

Gruppenlaufwerk Home-Laufwerk Homeverzeichnis Datengateway Gruppen-Laufwerk

## *Lösung (öffentlich)*

Der zentrale Datengateway (dgw.zih.tu-dresden.de bzw. sftp.zih.tu-dresden.de)<br>sperrt die IP-Adressen von Nutzer:innen, die zuviele fehlgeschlagene<br>Login-Versuche in einer gewissen Zeitspanne zu verzeichnen haben. Ein weite vor einer etwaigen Nutzernamens- oder Passwortabfrage).

Dies ist notwendig, da der Server weltweit erreichbar ist und brute-force Angriffe auf die Passwörter der Nutzer:innen dadurch unterbunden werden.

Nach einiger Zeit (spätestens nach 24 Stunden) wird eine solche Sperre<br>automatisch wieder entfernt, sodass Sie sich wieder verbinden können. In<br>dringenden Fällen können Sie in einem Ticket unter Angabe Ihrer IP-Adresse um<br>